$\overline{ }$ 

# **Interrogation d'ITC n°1A Semaine du 09/10/2023**

### **Nom : Prénom : Prénom :**

#### **Consignes**

- Les codes doivent être présentés en mentionnant explicitement l'indentation, au moyen par exemple de barres verticales sur la gauche.
- Pour qu'un code soit compréhensible, il convient de choisir des noms de variables les plus explicites possibles.

**Exercice 1 Étude de la 2-valuation d'un entier** [Sol 1] Pour tout entier  $n \ge 1$ , on désigne par  $v(n)$  le plus grand entier  $k$  tel que  $2^k$  divise  $n$  (c'est-à-dire tel que  $\frac{n}{2^k} \in \mathbb{N}$ ).  $\overline{a}$ On a ainsi  $v(2^3) = 3$ ,  $v(12) = 2$ ,  $v(3) = 0$ .

**1.** On considère la fonction suivante :

```
1 def v(n:int)->int:
2 a = 13 \times k = 0while n \text{ % a} == 0 and a \text{ <} n:
          k = k+16 a = 2^*a
```

```
7 return k
```
**1.1)**  $\boxed{\phantom{a} \diagup$  2 Compléter le tableau ci-après, détaillant l'évolution des variables  $a$  et k lors de l'appel  $v(8)$ .

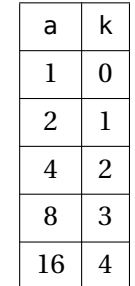

Quel est le rôle de la variable a? Quel est le rôle de la variable k?

- PEN-FANCY <sup>a</sup> *correspond aux puissances de* <sup>2</sup> *que l'on teste comme diviseur de , et* k *la puissance associée. En fin de boucle, on peut observer que* k *vaut* v(8)+1*, on retourne donc plutôt* k-1
- **1.2) 2** Recopier et modifier le programme précédent afin qu'il retourne la valeur de  $v(n)$ , en effectuant uniquement une modification dans la ligne 7.

$$
\begin{array}{ll}\n\text{if } \mathbf{a} & \mathbf{b} \\
1 & \mathbf{d} & \mathbf{e} \\
2 & 1 & \mathbf{e} \\
3 & k & = 0 \\
4 & 1 & \mathbf{b} \\
5 & k & = k + 1 \\
6 & 1 & \mathbf{a} \\
7 & 1 & \mathbf{b} \\
8 & 1 & \mathbf{b} \\
9 & 1 & \mathbf{b} \\
1 & 1 & \mathbf{b} \\
1 & 1 & 1\n\end{array}
$$
\n
$$
\begin{array}{ll}\n\text{if } k = 0 \\
k & = k + 1 \\
n & = 2 * a \\
1 & 1 & \mathbf{b} \\
1 & 1 & \mathbf{c} \\
1 & 1 & \mathbf{d} \\
1 & 1 & 1\n\end{array}
$$
\n
$$
\begin{array}{ll}\n\text{if } k = 1 \\
\text{if } k = 1 \\
\text{if } k = 1 \\
1 & 1 & \mathbf{d} \\
1 & 1 & \mathbf{d} \\
1 & 1 & \mathbf{d} \\
1 & 1 & \mathbf{d} \\
1 & 1 & \mathbf{d} \\
1 & 1 & \mathbf{d} \\
1 & 1 & \mathbf{d} \\
1 & 1 & \mathbf{d} \\
1 & 1 & \mathbf{d} \\
1 & 1 & \mathbf{d} \\
1 & 1 & \mathbf{d} \\
1 & 1 & \mathbf{d} \\
1 & 1 & \mathbf{d} \\
1 & 1 & \mathbf{d} \\
1 & 1 & \mathbf{d} \\
1 & 1 & \mathbf{d} \\
1 & 1 & \mathbf{d} \\
1 & 1 & \mathbf{d} \\
1 & 1 & \mathbf{d} \\
1 & 1 & \mathbf{d} \\
1 & 1 & \mathbf{d} \\
1 & 1 & \mathbf{d} \\
1 & 1 & \mathbf{d} \\
1 & 1 & \mathbf{d} \\
1 & 1 & \mathbf{d} \\
1 & 1 & \mathbf{d} \\
1 & 1 & \mathbf{d} \\
1 & 1 & \mathbf{d} \\
1 & 1 & \mathbf{d} \\
1 & 1 & \mathbf{d} \\
1 & 1 & \mathbf{d} \\
1 & 1 & \mathbf{d} \\
1 & 1 & \mathbf{d} \\
1 & 1 & \mathbf{d} \\
1 & 1 & \mathbf{d} \\
1 & 1 & \mathbf{d} \\
1 & 1 & \mathbf{d} \\
1 & 1 & \mathbf{d} \\
1 & 1 & \mathbf{
$$

**2.**  $\begin{bmatrix} \bullet & \bullet & \bullet \end{bmatrix}$  Soit N  $\in \mathbb{N}^*$ . On souhaite trouver la valuation maximale parmi les entiers de  $\llbracket 1$  , N $\rrbracket$ , c'est-à-dire  $\max\limits_{n\in\llbracket 1,N\rrbracket} \nu(n)$ . Compléter le code ci-après pour qu'il re $n \in \llbracket 1, N \rrbracket$ tourne cet entier.

```
def max val(N : int) -> int:
    maxi = v(1)for k in range(2, N+1) :
        if v(k) \geq max i:
            maxi = v(k)
```
**return** maxi

 $v(n)$  =

3

>>> max val(10) # valeur que l'on peut contrôler en observant \  $\hookrightarrow$  la liste de la question suivante

 $\int$  $\mathcal{L}$ 

**3.**  $\boxed{\phantom{0}}$  On peut montrer que l'on a pour  $n \geq 1$  :

0  $\sin n$  est impair  $v(\frac{n}{2})+1$  si *n* est pair.

 $\frac{1}{1}$ Sans utiliser la fonction v, écrire une fonction listeV(n) d'argument  $n$  un entier supérieur ou égal à 1 et qui renvoie la liste contenant les valeurs  $[v(1),..., v(n)]$ .

**P** *Il faut faire ici attention au décalage entre les indices de la liste* 0, …, *n* − 1 *et ceux de la suite , qui sont* 1,…,*. Il faut aussi faire attention à utiliser* // *pour travailler avec des indices entiers.*

```
TC @ 2023-2024
```
 $\sim$ 

```
def listeV(n:int)->list:
    L = [for i in range(1, n+1):
         if i \, \frac{6}{6} \, 2 == 1.
             # cas impair
             L. append(\theta)
         else:
             L.append(L[(i-1)//2]+1)
    return L
\gg listeV(10)
[0, 1, 0, 2, 0, 1, 0, 3, 0, 1]
\Rightarrow [v(i) for i in range(1, 11)]
[0, 1, 0, 2, 0, 1, 0, 3, 0, 1]
```
**Exercice 2 Matrices et listes de listes** [Sol 2] On rappelle un exemple d'utilisation de append dans la console.

 $\Rightarrow$  L = [1, 2, 3]  $\gg$  L.append(1)  $>>$   $\vdash$ [1, 2, 3, 1]

```
1. \begin{bmatrix} 3 \end{bmatrix} Écrire une fonction somme d'argument L une liste et qui retourne la
   somme des éléments de la liste L.
   \mathbf{r}
```

```
def somme(L:list) -> list:
     S = \thetafor x in L:
          S \leftarrow xreturn S
```

```
2. Une matrice d'ordre n à coefficient entiers est un tableau à n lignes et n colonnes
   rempli d'entiers. Informatiquement, une matrice M d'ordre n peut être représen-
   tée par une liste de n listes de même taille, chaque liste correspondant à une ligne
   de la matrice.
```
Par exemple, si  $M = \vert$ ے ہے۔<br>Sentée en Python par la liste de listes : 0 1 0<br>7 F 9  $2 \t9 \t4$ ⎞ est une matrice d'ordre 3, alors elle peut être repré-

 $M = [[6, 1, 8], [7, 5, 3], [2, 9, 4]]$ 

Dans cet exemple, la première ligne est M[0] et M[i][j] permet d'accéder à l'élément situé à l'intersection de la ligne  $i$  et à la colonne  $i$ .

**2.1) 3** En utilisant la fonction somme, écrire une fonction som ligne d'argument M une matrice dimension  $n \times n$  et qui renvoie la liste  $[L_1,..,L_n]$  où pour tout  $i, 1 \leq i \leq n$ ,  $L_i$  représente la somme des éléments de la ligne  $i.$ 

 $\mathcal{L}$ **def** som\_ligne(M:list)->list:  $L = I1$ **for** ligne **in** M: L.append(somme(ligne)) **return** L  $\Rightarrow$   $M = [[6, 1, 8], [7, 5, 3], [2, 9, 4]]$ >>> som\_ligne(M) [15, 15, 15] **2.2) 4** Une matrice est dite *stochastique* si la somme sur chaque ligne est égale à 1. Par exemple, la matrice M =  $\vert$  $\overline{\phantom{a}}$ 0 1 0<br>7 F 9 7 5 3 ⎞ n'est pas stochastique, 2 9 4  $\overline{a}$ alors que  $M = \begin{bmatrix} 3 & 3 & 0 \\ 1 & 0 & 0 \\ 1 & 0 & 1 \end{bmatrix}$  l'est. Compléter la fonction est\_stoch(M) d'argument M une matrice pour  $\frac{1}{2}$   $\frac{1}{2}$   $\frac{1}{2}$  $\frac{1}{2}$  0  $\frac{1}{2}$ qu'elle renvoie **True** si M est stochastique, et **False** dans le cas contraire. *(L'utilisation d'une boucle* **while** *est ici imposée afin d'éviter la présence d'un* **return** *dans une boucle* **for***)* **def** est\_sto(M:list)->bool:  $S = som$  ligne(M) res = **True**  $k = \theta$  $n = len(M)$  # le nombre de lignes/colonnes **while** k < n **and** res: **if** S[k]  $!= 1$ : res = **False** # on a trouvé une ligne de somme \

> $\leftrightarrow$  != 1  $k = k+1$

```
return res
\gg \ge M = [16, 1, 8], [7, 5, 3], [2, 9, 4]>>> est_sto(M)
```

```
False
```

```
\Rightarrow M = [[1/3, 1/3, 1/3], [1, 0, 0], [1/2, 0, 1/2]]
>>> est_sto(M)
```
 $\mathscr{B}$ 

# **Interrogation d'ITC n°1B Semaine du 09/10/2023**

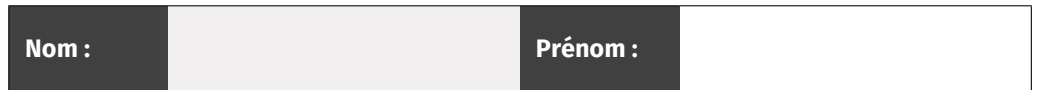

### **Consignes**

- Les codes doivent être présentés en mentionnant explicitement l'indentation, au moyen par exemple de barres verticales sur la gauche.
- Pour qu'un code soit compréhensible, il convient de choisir des noms de variables les plus explicites possibles.

ഥ

**Exercice 3 Étude de la 2-valuation d'un entier** [Sol 3] Pour tout entier  $n \ge 1$ , on désigne par  $v(n)$  le plus grand entier  $k$  tel que  $2^k$  divise  $n$  (c'est-à-dire tel que  $\frac{n}{2^k} \in \mathbb{N}$ ).  $\overline{a}$ On a ainsi  $v(2^3) = 3$ ,  $v(12) = 2$ ,  $v(3) = 0$ .

#### **1.** On considère la fonction suivante :

 $def v(n:int) - \night$ 2  $a = 1$  $3 \times = \theta$ while  $n \text{ % a} == 0$  and  $a < n$ : 5  $k = k+1$ 6 **a** =  $2^*a$ 

$$
7 \qquad \qquad \text{return } k-1
$$

**1.1)**  $\boxed{\phantom{a} \diagup$  Compléter le tableau ci-après, détaillant l'évolution des variables  $\overline{a}$  et k lors de l'appel v(8).

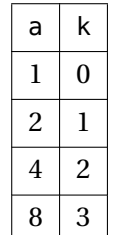

Quel est le rôle de la variable a? Quel est le rôle de la variable k?

PEN-FANCY <sup>a</sup> *correspond aux puissances de* <sup>2</sup> *que l'on teste comme diviseur de , et* <sup>k</sup> *la puissance associée. En fin de boucle, on peut observer que* k-1 *vaut* v(8)-1*, on arrête donc plutôt la boucle lorsque* a <= n

**1.2) 2** Recopier et modifier le programme précédent afin qu'il retourne la valeur de  $v(n)$ , en effectuant uniquement une modification dans la ligne 4.

$$
\mathscr{A}
$$

**def** v(n:int)->int:  $a = 1$  $k = \theta$ **while**  $n \times a == 0$  and  $a == n$ .  $k = k+1$  $a = 2^*a$ **return** k-1  $>> v(8)$ 3  $>> v(7)$  $\theta$ 

**2. <sup>3</sup>** SoitN ∈ ℕ<sup>⋆</sup> . On souhaite trouver la valuationminimale parmi les entiers de  $\llbracket 1, N \rrbracket$ , c'est-à-dire  $\min\limits_{n\in \llbracket 1,N\rrbracket} \nu(n).$  Compléter le code ci-après pour qu'il retourne  $n \in \llbracket 1, N \rrbracket$ cet entier.

```
def min val(N : int) -> int:
    mini = v(1)for k in range(2, N+1) :
        if v(k) \leq min:
            mini = v(k)
```
**return** mini

 $v(n)$  =

 $\int$  $\mathcal{L}$ 

 $\Omega$ 

>>> min\_val(10) # valeur que l'on peut contrôler en observant \  $\hookrightarrow$  la liste de la question suivante

**3.**  $\begin{bmatrix} 3 & 0 \\ 0 & \end{bmatrix}$  On peut montrer que l'on a pour  $n \ge 1$ :

0  $\sin n$  est impair  $v(\frac{n}{2})+1$  si *n* est pair.

 $\frac{1}{1}$ Sans utiliser la fonction v, écrire une fonction listeV(n) d'argument  $n$  un entier supérieur ou égal à 1 et qui renvoie la liste contenant les valeurs  $[v(1),..., v(n)]$ .

**P** *Il faut faire ici attention au décalage entre les indices de la liste* 0, …, *n* − 1 *et ceux de la suite , qui sont* 1,…,*. Il faut aussi faire attention à utiliser* // *pour travailler avec des indices entiers.*

```
TC @ 2023-2024
```
 $\circ$ 

```
def listeV(n:int)->list:
    L = [for i in range(1, n+1):
         if i \, \frac{6}{6} \, 2 == 1.
             # cas impair
             L. append(\theta)
         else:
             L.append(L[(i-1)//2]+1)
    return L
\gg listeV(10)
[0, 1, 0, 2, 0, 1, 0, 3, 0, 1]
\Rightarrow [v(i) for i in range(1, 11)]
[0, 1, 0, 2, 0, 1, 0, 3, 0, 1]
```
**Exercice 4 Matrices et listes de listes** [Sol 4] On rappelle un exemple d'utilisation de append dans la console.

 $\Rightarrow$  L = [1, 2, 3]  $\gg$  L.append(1)  $>>$   $\vdash$ [1, 2, 3, 1]

**1.**  $\begin{bmatrix} 3 \end{bmatrix}$  Écrire une fonction somme d'argument L une liste et qui retourne la somme des éléments de la liste L.  $\mathbf{r}$ 

```
def somme(L:list) -> list:
     S = \thetafor x in L:
          S \leftarrow xreturn S
```

```
2. Une matrice d'ordre n à coefficient entiers est un tableau à n lignes et n colonnes
   rempli d'entiers. Informatiquement, une matrice M d'ordre n peut être représen-
   tée par une liste de n listes de même taille, chaque liste correspondant à une ligne
   de la matrice.
```
Par exemple, si  $M = \vert$ ے ہے۔<br>Sentée en Python par la liste de listes : 0 1 0<br>7 F 9  $2 \t9 \t4$ ⎞ est une matrice d'ordre 3, alors elle peut être repré-

 $M = [[6, 1, 8], [7, 5, 3], [2, 9, 4]]$ 

Dans cet exemple, la première ligne est M[0] et M[i][j] permet d'accéder à l'élément situé à l'intersection de la ligne  $i$  et à la colonne  $i$ .

**2.1) 3** En utilisant la fonction somme, écrire une fonction som ligne d'argument M une matrice dimension  $n \times n$  et qui renvoie la liste  $[L_1,..,L_n]$  où pour tout  $i, 1 \leq i \leq n$ ,  $L_i$  représente la somme des éléments de la ligne  $i.$ 

 $\mathcal{L}$ **def** som\_ligne(M:list)->list:  $L = I1$ **for** ligne **in** M: L.append(somme(ligne)) **return** L  $\Rightarrow$   $M = [[6, 1, 8], [7, 5, 3], [2, 9, 4]]$ >>> som\_ligne(M) [15, 15, 15] **2.2) 4** Une matrice est dite *stochastique* si la somme sur chaque ligne est égale à 1. Par exemple, la matrice M =  $\vert$  $\overline{\phantom{a}}$ 0 1 0<br>7 F 9 7 5 3 ⎞ n'est pas stochastique, 2 9 4  $\overline{a}$ alors que  $M = \begin{bmatrix} 3 & 3 & 0 \\ 1 & 0 & 0 \\ 1 & 0 & 1 \end{bmatrix}$  l'est. Compléter la fonction est\_stoch(M) d'argument M une matrice pour  $\frac{1}{2}$   $\frac{1}{2}$   $\frac{1}{2}$  $\frac{1}{2}$  0  $\frac{1}{2}$ qu'elle renvoie **True** si M est stochastique, et **False** dans le cas contraire. *(L'utilisation d'une boucle* **while** *est ici imposée afin d'éviter la présence d'un* **return** *dans une boucle* **for***)* **def** est\_sto(M:list)->bool:  $S = som$  ligne(M) res = **True**  $k = \theta$  $n = len(M)$  # le nombre de lignes/colonnes **while** k < n **and** res:

**if** S[k]  $!= 1$ : res = **False** # on a trouvé une ligne de somme \  $\leftrightarrow$  != 1  $k = k+1$ **return** res  $\gg$   $\ge$   $M = [16, 1, 8], [7, 5, 3], [2, 9, 4]$ >>> est\_sto(M) **False**  $\Rightarrow$  M = [[1/3, 1/3, 1/3], [1, 0, 0], [1/2, 0, 1/2]] >>> est\_sto(M)

ITC @ 2023-2024

 $\mathord{\sim}$